https://www.100test.com/kao\_ti2020/646/2021\_2022\_Java\_E8\_AE\_ BE\_E8\_AE\_A1\_c97\_646092.htm Command

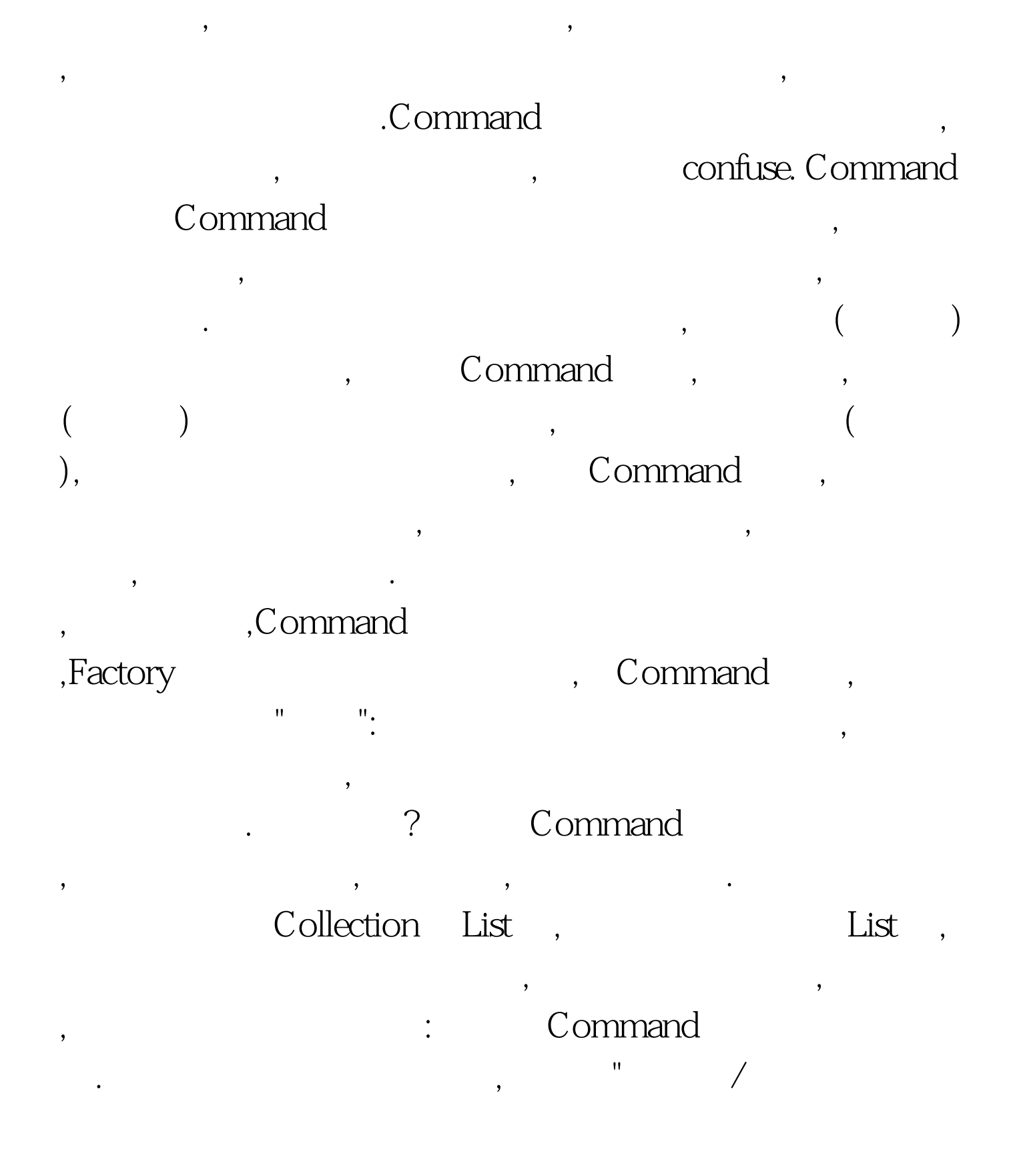

象": public interface Command { public abstract void execute ( ). }

/ Command, public class Engineer implements Command { public void execute( ) { //do Engineers command } } public class Programmer implements Command { public void execute( ) { //do programmers  $command$  $\}$  } 100Test

www.100test.com